s3c2440 实时时钟(RTC)中,定义了两个中断源:报警中断和时间节拍中断。前面有网友 问到了这两个中断的用法,最近我抽出时间对这两个中断研究了一番,发现这两个中断都很 实用。现在就给大家介绍一下它们的用法。

时间节拍中断,顾名思义,就像一个节拍器,可以等时性的控制节拍。因此它类似 于定时器中断。但时间节拍中断是毫秒级的,而定时器中断可以达到微秒,甚至更小级别。 时间节拍中断的周期公式为:(n+1)÷128,单位是秒,即每隔这么长时间,会中断一次。其 中 n 的值为 1~127, 它存储在寄存器 TICNT 的低 6 位中, 当寄存器 TICNT 的第 7 位被置 1 时,表示开启时间节拍中断,这时 n 递减, 当减为 0 时, 进入时间节拍中断。

报警中断可以实现当实时时间达到预置的时间后,引起报警。预置的时间是存储在 报警时间数据寄存器中的,包括 ALMYEAR (年)、ALMMON(月)、ALMDATE(日)、 ALMHOUR(小时)、ALMMIN(分)和 ALMSEC(秒)。而如何报警,是由报警控制寄存 器 RTCALM 控制的。它的第 6 位置 1 表示全局报警,而第 5 位到第 0 位置 1 分别表示年、 月、日、小时、分和秒报警。比如,我们想要在 2010 年 4 月 5 日 22 时 30 分 0 秒报警, 那 么把这个时间分别存储到相应的报警时间数据寄存器中,然后设置 RTCALM 为 0x7F,这样 当实时时钟到达这个时刻时,会引起报警中断;又比如我们想要系统具有闹钟的功能,让它 每天早上 6 点提醒我们起床, 那么我们可以设置 ALMHOUR 为 6, RTCALM 为 0x44。如果 我们只想让系统在 4 月份的时候提醒我们 6 点起床, 那该怎么办呢?这个问题对于 s3c2440 来说就是小菜一碟,只要我们再在 ALMMON 里写入 4,然后把 RTCALM 改为 0x54 即可。 总之,就是系统根据 RTCALM 所置 1 的相应位来比较相对应的当前时间与报警时间数据寄 存器中的值,如果相等就进入中断。

我们对上一篇的程序进行改写,加入报警中断和时间节拍中断。PC 机通过 UART 不仅可以对 s3c2440 的实时时钟进行修改,还可以设置报警时间。其中设置报警时间的通信 协议与设置实时时钟的相似,即: 第一个字节为 0xBB, 表示命令, 后面的 6 个字节分别是 设置报警时间的年、月、日、小时、分和秒,最后一个字节用于设置 RTCALM。当报警时 间到时,我们利用时间节拍中断来控制 LED 闪烁, 闪烁 15 秒后自动停止, 也可以通过一个 按键来中止 LED 闪烁。下面的程序只列出了主要的部分:

…… ……

unsigned char alarm\_buffer[7]; //报警缓存数组

…… ……

//设置报警时间

## void set\_alarm(void)

{

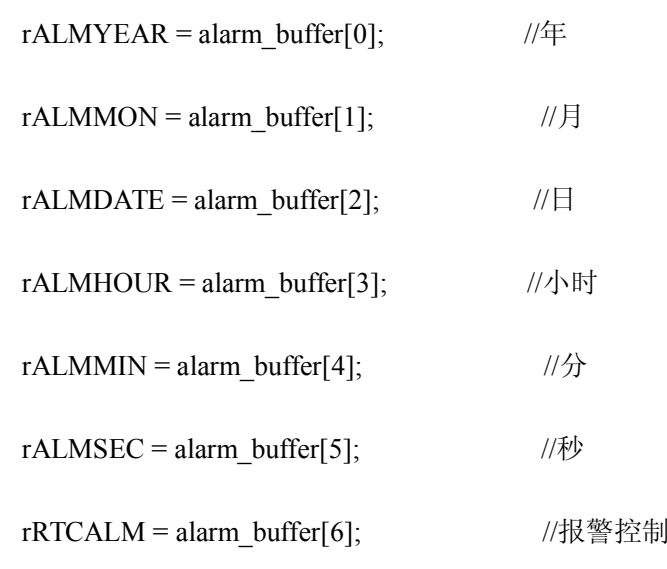

}

//按键外部中断,用于禁止时间节拍中断,中止 LED 闪烁

void \_\_irq Key1\_ISR(void)

{

 $rSRCPND = rSRCPND | (0x1<<1);$ 

 $rINTPND = rINTPND | (0x1 \leq 1);$ 

rGPBDAT =  $0x1e0$ ; //LED  $\overline{\mathcal{K}}$ 

 $rTICNT = 0x0$ ; //禁止时间节拍中断

}

//UART 中断,与上一篇文章中的相关内容相比,进行了改写和完善

void \_\_irq uartISR(void)

{

char ch;

static char command;

static char count;

 $rSUBSRCPND \models 0x3;$ 

 $rSRCPND \models 0x1 \leq 28;$ 

rINTPND  $\mid= 0x1 \le 28;$ 

if(rUTRSTAT0 & 1) //接收数据处理部分

{

```
ch = rURXH0; //接收字节数据
if(command==0) //判断命令信息
{
     switch(ch)
     {
     case 0xaa: //设置实时时钟时间
           command = 0xaa;count=0;
```
break;

case 0xbb: //设置报警时间

```
command = 0xbb;
```
count=0;

break;

default: //其余命令

command  $= 0$ ;

count =0;

## rUTXH0=ch;

break;

}

}

else //接收实时时钟时间或报警时间

{

if(command == 0xaa)  $\qquad$  //实时时钟时间

{

date\_buffer[count]=ch;

count++;

if(count==7)

{

set\_date();

count=0;

```
command=0;
                            flag=1;
                            rUTXH0=0xaa;
                     }
              }
              else if(command ==0xbb) //报警时间
              {
                     alarm_buffer[count]=ch;
                     count++;
                     if(count==7)
                     {
                            set_alarm();
                            count=0;
                            command=0;
                            rUTXH0=0xbb;
                     }
              }
       }
}
```
//报警中断

}

void \_\_irq Alarm\_ISR(void)

{

```
rSRCPND \models 0x1 \leq 30;
```

```
rINTPND = 0x1 < < 30;
```
 $rTICNT = 0xbf;$  //开启时间节拍中断, 周期为 500 毫秒

}

//时间节拍中断,用于 LED 闪烁 15 秒

```
void __irq RTCTick_ISP(void)
```
{

static char count;

 $rSRCPND \models 0x1 \leq 8;$ 

```
rINTPND \models 0x1 \leq 8;
```
if(count%2==0) //LED 亮 0.5 秒

rGPBDAT =  $~0x1e0;$ 

else  $//LED \times 0.5$ 秒

```
rGPPBDAT = 0x1e0;
```
count++;

if(count==30)

{

```
rTICNT = 0x0; //禁止时间节拍中断
            rGPBDAT = 0x1e0; //LED \overline{\mathcal{K}}count=0;
      }
}
```

```
void Main(void)
```
{

//初始化

…… ………

//中断源

pISR\_UART0 <sup>=</sup> (U32)uartISR;

```
pISR_EINT0 = (U32)Key4_ISR;
```
 $pISR$ <sub>\_</sub>EINT1 = (U32)Key1\_ISR;

## pISR\_RTC <sup>=</sup> (U32)Alarm\_ISR;

pISR\_TICK <sup>=</sup> (U32)RTCTick\_ISP;

…… ……

Brush\_Background(0xffffff);

show\_date();

flag=0;

```
while(1){
    if(flag) /显示实时时间
    {
```
Brush\_Background(0xffffff);

show\_date();

flag=0;

}

}

}